## **Brush Tool Download For Photoshop Cc ^NEW^**

The first step to installing Adobe Photoshop is to download it. For the software to be installed, Adobe Photoshop must first be downloaded. This software needs to be downloaded using the software center. For Windows users, this is done by downloading the software from the Adobe website. After the software is downloaded, open it and it will be installed on your computer. If you're not sure how to install an Adobe Photoshop program, then you can get a detailed guide from the following link: adobe.com/photoshop.php

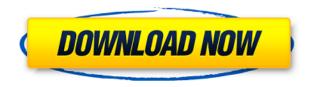

This version of the program is more iPad-specific than previous versions, just as the iPad is more Apple-specific than the iPhone.

The software is now optimized for the iPhone X, bringing a large dollop of user interface and workflow conveniences.

Programs such as Photoshop are still very much Mac-centric, of course, though it does allow for some export of basic JPEGs from neither the Photos nor Camera apps. As with previous versions of Adobe Photoshop, the program is mostly functional, though not perfect. When you use a feature entirely, such as the Liquify filter, you can usually get a good idea what it does, though, depending on the content. Speaking of content, I found that the software was good at handling all the stock photos to view, select, and edit. This was a first for me. I frequently find that software does an inadequate job with the standard library. The program features a variety of features built to make working with images easier. It allows to arrange your images in albums, and then rotate and scale them before exporting to specific output sizes, such as a 4-inch versions for iPhone. You also can use keyboard shortcuts to quickly resize images, though you do have to type in the image dimensions, and your input is limited to portrait orientation. To be honest, this is Photoshop, so there are some features you can't expect elsewhere. There are now tools for working with the 5K resolution and raw files of the new iPhone 11 and 11 Pro models.

## **Photoshop CS4Product Key Full 2022**

In Photoshop, you can also combine images using layers and adjust the opacity of each layer. It is also possible to layer or erase specific sections of one image, which is helpful when you want to trim a section of an image. You can also make template changes to specific sections of an image. You can also create masks using an eraser tool and apply filter effects to layers. When it comes to adjusting the color in the image you can easily fine tune the color using the Adjust... option in the Menu bar. It can be broken down into four sub categories: Exposure, Black Point, White Point, and Shadows/Highlights. With Photoshop you can also you can make minor adjustments to the color using Color Balance or Lasso tools. Images in Photoshop can be created from specific files (ASL) or from multiple images. You can alter colors, and other aspects of an image at the pixel level. You can also digitally alter an image to create images with the appearance of depth—hallmark of a 3D image. Photoshop also has access to extensive libraries of 3D model files that can be imported into the program and deformed. This enables you to fit the object as desired and camouflage any imperfections as desired. You can also clone specific areas of an image to create seamless images. Another useful feature of Photoshop is the ability to instantly recognize all the work you do (something Oly Studio never learned to do!). Photoshop lets you save the same image under different file types, including JPG, JPEG, PNG, PSD, TIFF, BMP, and even GIF. This allows you to save the same edited image in multiple formats while still retaining the original file. e3d0a04c9c

## Photoshop CS4 Download free Free License Key With Keygen For Mac and Windows [32|64bit] {{ finaL version }} 2023

More and more applications are trying to mimic the ease-of-access of Photoshop's tools, but Photoshop still edges out the rest with its capabilities. There is a reason why Photoshop is still the dominant design software. I know of a student who uses Photoshop to design everything, from portraits to logos to t-shirts. With the latest release of the Photoshop Elements software - v9 - users can now import from Adobe Bridge. With this update, you can enrich your photo stream with images taken from a specific folder, tag, or album. This is useful if you want to see all the photos that were taken by your wife, or all those that were taken in a specific city, or if you want to pin an album on your favorite website with the images you might upload later. With Windows 7 (and Windows Vista), you will be able to export your image files without Photoshop or Elements installed. There is one catch though: you can't export or print a single file to an all-in-one print service. You can only export or print each file individually. But that means you'll have to take the effort of choosing the files you want to use at the server, duplicating the images, and attaching each one to its own e-mail. Mac users can now also export their files directly to the ones without Photoshop or Elements. Users of the iLife apps are already able to export to other applications. The next thing that needs to happen is that Apple will have to add these exporting possibilities to the Photos app.

download snow brush for photoshop cc photoshop cc skin smooth brush download download smudge brush for photoshop cc cloud brush photoshop cc free download brush vintage download photoshop dot brush photoshop free download dispersion brush photoshop free download vintage brush set photoshop free download brush stroke download photoshop mosque brush photoshop free download

Great variety of tools such as adjustment layers, adjustment brushes, paths, and filters are often missing, which makes it difficult to create certain effects. With all of the hype regarding GIMP, many novice users still consider Photoshop to be the premier image manipulator on the market and some of the best photo editing software today. The popular brand is known to be focused more on the creative process of digital design and photography than the technical aspects of image editing. It has been adopted by many professionals and renowned design teams because of its robust features and intuitive user interface. Regardless of the reason for using the application, users would like to have a fully functional tool to achieve the goals set. This is where Photoshop has proven itself. You can choose to use it to create your next masterpiece, repurpose some images, or just do some basic editing of your snapshots. Regardless of the purpose, you can find a way to get the job done. With its powerful features and robust array of tools, Photoshop is a must-have application for any design team. The company has been creating designs since 1994 and has been an industry forerunner for the last three decades. It is one of the most-used design software for several software tools and platforms, such as Photoshop, Design, and viewers from Apple. The company is a leader in photo editing software and has been widely adopted by users of all skill levels, especially as a tool of digital art.

Just how useful is Adobe Photoshop? The latest version is smarter and faster. It has all the power of

graphics and it is an important tool. By spending time learning this tool, you are able to be more creative and productive. Apparently Adobe Photoshop CC 2018 is making their mark. With better speed, it has more tools, and has made some feature updates. For beginners, it helps them to get more sophisticated. It can also help the seasoned users to surely design their projects without compromising the high quality. It is always a good idea to share your work with a designer and talk about it. It is not always easy to explain in an abstract way, or web page, the kind of design, the products or the services that you would like to have. With Photoshop, you will not have that problem! The work space provides you with a wide range of commands. You can create new files, edit existing files, arrange your files, move layers and images. You can also share your work with colleagues or friends. Either way, the work space is flexible and efficient. You can also apply different advanced tools and techniques. You have many options to change the way your work looks, such as changing the style, size, color, position, and adding more layers. Quick Selection: This tool fills a specific area of your image with a selection highlight. Advanced selection tools are also available. The Quick Selection tool lets you add a selection highlight, either by typing in a pixel colour or by filling in the selection area with a brush. You can then remove the unwanted pixels from your image.

https://zeno.fm/radio/jaal-the-trap-full-movies-720p

https://zeno.fm/radio/multiboot-professional-rescue-disk

https://zeno.fm/radio/1st-studio-siberian-mouse-hd-torrent-full-pack-226

https://zeno.fm/radio/far-cry-primal-download-crackedl

https://zeno.fm/radio/das-schwarze-auge-regelwerk-pdf

https://zeno.fm/radio/ninite-pro-full-crack-150-slsm

https://zeno.fm/radio/driver-wifi-axioo-plg-id-2791

https://zeno.fm/radio/download-vb-decompiler-pro-full-15

https://zeno.fm/radio/updown8-v1-5-windows-8-upgrade

https://zeno.fm/radio/artcam-2018-download-full-version-torrent

https://zeno.fm/radio/hot-alarm-clock-5-1-serial-key-and-patch

https://zeno.fm/radio/chak-de-india-mp4-full-movie-download

https://zeno.fm/radio/microcomputer-systems-the-8086-88-family-pdf-download

In this book, you'll learn that Photoshop presents a person with the most critical aspects of image editing. In this book, you'll learn the basics of Photoshop usage, as well as focus on how to define Photoshop editing functions. After which, you'll create and edit photographs and other digital images using the features we've just discussed. We've even created a range of tutorials on the best practices in Photoshop editing tasks. For a long time, Adobe Photoshop has been a staple in the world of recreational and professional editing. This process largely revolves around the core Photoshop editing system. At this point, you can download and purchase one of the most popular web design plugins and go on with your regular workflow for Photoshop editing. This book is an ideal guide to help you get the most affordable, efficient, and successful image editing workflow templates. The Adobe Master Collection of Photography Products Training Guidebook provides one of the most comprehensive training guides available. Perfect for any Photography student, working professional, or hobbyist, this guidebook gives you all the information you need to produce great photographs from the very start. From choosing the right photography equipment, to developing sharp eyes, this guidebook is there to help you get better photos. For designers and photographers looking to collaborate, the new collaboration features enable designers to showcase their work in a browser. Zoom-in and zoom out controls are integrated directly into the tool bar, so it is easy to see your changes at all times. Even better, teams can be invited to join the canvas to work side-by-side.

PS Live allows you to access Photoshop CC on any web browser, enabling you to work on your images and documents from anywhere. You can, alongside, create and edit projects on all your devices. In Photoshop CC Live, use the ability to send, download and view files from elsewhere and share ideas with team members over the web. Designers have used Photoshop and other Adobe products over the years for gallery applications, but the service has always been confined to desktop computers. Photoshop Creative Cloud brings the same full-featured tools to the web, giving you the power and performance you need to manage, create, edit, and showcase your work. You can publish web page designs directly from Photoshop with the option to output in HTML and other formats from within the app. Find tools and features in photo libraries and upload and download fullresolution images that are automatically cropped to maintain the aspect ratio. Share your work by directly uploading content, even on the mobile web. Adobe Photoshop is a suite of graphics, photo, and video editing software. You can use the tools to help you create everything from simple logos and flyers to web pages, picture books, slide shows, games, and much more. Adobe Photoshop enables you to draw, photograph or import your own illustration. The graphic or photograph is then processed to make the colors stand out or hide parts of the image, create a brand-new image or mix two images together to create a picture. You can also combine text with a photo to create a dynamic piece of artwork.